## User Guide Blackberry Bold 99

Thank you for reading User Guide Blackberry Bold 99. Maybe you have knowledge that, people have look numerous times for their favorite readings like this User Guide Blackberry Bold 99, but end up in infectious downloads.

Rather than reading a good book with a cup of coffee in the afternoon, instead they cope with some harmful bugs inside their laptop.

User Guide Blackberry Bold 99 is available in our book collection an online access to it is set as public so you can download it instantly. Our book servers hosts in multiple countries, allowing you to get the most less latency time to download any of our books like this one. Kindly say, the User Guide Blackberry Bold 99 is universally compatible with any devices to read

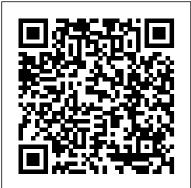

MicroStrategy Suite Quick Start Guide for MicroStrategy 9.5 No Starch Press Both beginners and advanced users will learn a great deal from this new comprehensive guide to the BlackBerry® Pearl â " ¢ â € Flip' 8200 Series Smartphone. Among the many Topics covered are: SureType â " ¢ Typing, Email setup and use, Phone, voice dialing, three-way / conference calling, speed dial, SMS text messaging, PIN messaging, MMS Messaging, BlackBerry Messenger, Flikr, YouTube, Facebook, Bluetooth Headsets, Social Networking, Mapping, Music and Videos, Troubleshooting, Synchronizing your Windows â " ¢ or Apple Mac â " ¢, Backup and Restore, Calendar, Tasks, Memo Pad, Camera, Media player, Contact List tips, Search, Advanced email, Installing and Removing Third Party Software. This truly is the â € œ Definitive â € guide to the BlackBerry Pearl â € Flip' 8200 Series. Quick Start Reference Guide for MicroStrategy 9.5 For Dummies

With the release of Adobe Creative Suite CC, Dreamweaver again solidifies its role as the de facto tool of choice for anyone designing for the Web. Adobe Dreamweaver CC: Visual QuickStart Guide A Complete Guide to Making and Arranging Dried uses a combination of task-based instruction and strong visuals to teach beginning and intermediate Approximately 80 percent of the world's population no users how to create, design, and publish powerful, innovative Web sites with Dreamweaver. Leading technology authors Tom Negrino and Dori Smith take you step-by-step through the new features in Adobe Dreamweaver CC, with completely revised sections on critical tools like styling pages with CSS, managing styles, and inserting tables. You'll also learn to take advantage of Dreamweaver's ability

to simultaneously design sites for a variety of screen sizes, including desktops, tablets, and mobile phones. If you're new to Dreamweaver and web design, you'll learn to create your first Web site, add text, style and lay out page content, manage styles, work with links, incorporate images, media, tables, forms, design site navigation, and so much more. If you're an experienced user, you'll find this a convenient reference to the new features of Dreamweaver CC. Installation and Configuration Guide for MicroStrategy Analytics Enterprise MicroStrategy, Inc.

The Ultimate Flower Gardener's Guide gives home gardeners the confidence they need to create the flower-filled garden of their dreams. Jenny Rose Carey proposes a holistic approach to flower gardening with a refreshing twist. Instead of concentrating primarily on color, it brings flower shape and texture to the fore, helping homeowners make plant choices that come together in an aesthetically pleasing way. The featured plants include both perennials and annuals, and all have been chosen for their ease of care, attractiveness to pollinators, and environmental friendliness. Carey also shares information on planning for year-round color and design strategies for a range of spaces. The Ultimate Flower Gardener's Guide is a complete road map to a successful and satisfying flower-focused garden.

# Flowers Timber Press

owns a cell phone, which can hold evidence or contain logs about communications concerning a crime. Cameras, required for various careers in mobile device forensics. PDAs, and GPS devices can also contain information related to corporate policy infractions and crimes. Aimed Conspiracies: Impact MicroStrategy to prepare investigators in the public and private sectors, Digital Forensics for Handheld Devices examines both the theoretical and practical aspects of

investigating handheld digital devices. This book touches on all areas of mobile device forensics, including topics from the legal, technical, academic, and social aspects of the discipline. It provides guidance on how to seize data, examine it, and prepare it as evidence for court. This includes the use of chain of custody forms for seized evidence and Faraday Bags for digital devices to prevent further connectivity and tampering of evidence. Emphasizing the policies required in the work environment, the author provides readers with a clear understanding of the differences between a corporate investigation and a criminal investigation. The book also: Offers best practices for establishing an incident response policy and seizing data from company or privately owned digital devices Provides guidance in establishing dedicated examinations free of viruses, spyware, and connections to other devices that could taint evidence Supplies guidance on determining protocols for complicated crime scenes with external media and devices that may have connected with the handheld device Considering important privacy issues and the Fourth Amendment, this book facilitates an understanding of how to use digital forensic tools to investigate the complete range of available digital devices, including flash drives, cell phones, PDAs, digital cameras, and netbooks. It includes examples of w commercially available digital forensic tools and ends with a discussion of the education and certifications **DECODING 2019 NOVEL CORONAVIRUS: Outbreak:** 

Since the outbreak of SARS-CoV-2, a number of attempts have been made by experts, researchers and the political elite to explain away its origin, transmission, intent and

impact. There is also the explosion of conspiracy theories of which states, researchers, international and corporate entities, the UN, the World Bank, philanthropists and even the Papacy have not been spared. The viral outbreak is even perceived as an attempt by the powerful not only to reduce global population but to expand their control of the countries. You'll additionally learn how to support your world. The book has been written to expand the understanding of the reader on these critical issues about SARS-CoV-2 which have become very concerning. Mobile Suite Quick Start Guide for MicroStrategy 9. 3 Apress

The Installation and Configuration Guide includes information to install and configure MicroStrategy products on Windows, UNIX and Linux platforms, as well as basic maintenance guidelines.

### MicroStrategy Suite Quick Start Guide for MicroStrategy 9. 3. 1 MicroStrategy, Inc.

BlackBerry devices and applications are selling by the millions. As a BlackBerry developer, you need an advanced skill set to successfully exploit the most compelling features of the platform. This book will help you develop that skill set and teach you how to create the most sophisticated BlackBerry programs possible. With Advanced BlackBerry 6 Development, you'll get a comprehensive look at the new features included with SDK 6, including the web and widgets SDK, the web browser, and more. You'll also learn how to take advantage of BlackBerry media capabilities such as the camera and video playback. The book also shows you how to send and receive text and multimedia messages, use powerful cryptography libraries, and connect with the user's personal and business contacts and calendar. Not only will you be learning how to use these APIs, but you'll also be building a program that takes full advantage of them: a wireless media-sharing app. Each chapter's lessons will be applied by enhancing the app from a prototype to a fully polished program. Along the way, you' learn how to differentiate your product from other downloads by fully integrating with the new BlackBerry 6 operating system. Your app will run in the browser and within device menus, just like software that comes with the torrential spring rains, and summer drought. The material here phone. You will even learn BlackBerry's new Web browser is arranged to provide a handy month-by-month guide for

and more. Once you are comfortable with writing apps, this the more experienced gardener. book will show you how to take them to the next level. You'll learn how to move from running on one phone to running on all phones, and from one country to all users with updates. No other resource compares for mastering the techniques needed for expert development on this mobile platform.

#### Evaluation Guide (Windows) for MicroStrategy 9. 3 Rough Guides UK

BlackBerrys enable users to stay connected with wireless access to e-mail, calendars, and corporate data; they have a phone and a Web browser in addition to other wireless features Written by a BlackBerry insider with assistance from Research in Motion, this book covers support topics ranging from setting up BlackBerry pilot programs to developing applications that let BlackBerry users access corporate data and systems remotely Key topics include how to deploy BlackBerrys within the organization, how to create push applications to extend the functionality of BlackBerrys, and how to implement new features of the latest BlackBerry Enterprise Server (BES) 4.0 Details rolling out BlackBerrys to users in an easy and controlled manner, planning for disaster recovery, and developing Web-based applications using mobile Web technology

#### Los Angeles Magazine Peachpit Press

Evaluate MicroStrategy as a departmental solution. This book provides detailed information to download, install, configure, and use the MicroStrategy Suite.

Installation and Configuration Guide for MicroStrategy 9. 3 Blue Rose Publishers

The Evaluation Guide includes instructions for installing, configuring, and using the MicroStrategy Evaluation Edition. This guide also includes a detailed, step-by-step evaluation process of MicroStrategy features, where you perform reporting with the MicroStrategy Tutorial project and its sample business data. Barr's Nursery Catalogs MIT Press

One of the latest trends in home horticulture is regional gardening, but most popular garden books and syndicated columns are written by authors on the East or West coasts. Possum in the Pawpaw Tree is aimed at the heartland of the United States, where normal weather means bitter winters,

features, Web standards-based software development kit, indoor and outdoor gardening activities, both for the novice and

#### Installation and Configuration Guide for MicroStrategy 9.5 MicroStrategy

Evaluate MicroStrategy as a departmental solution. This book provides detailed information to download, install, configure, and use the MicroStrategy Reporting Suite.

MicroStrategy Suite Quick Start Guide for MicroStrategy Analytics Enterprise Booksurge Publishing GIMP is a free alternative to Adobe Photoshop with tons of professional-grade features. But with so many powerful tools and menu options, GIMP can be difficult to master. Whether you're struggling to get started or trying to master some of GIMP's more complex features, you'll find the answers you're looking for in The Book of GIMP. The tutorials in the first half of the book walk you through essential GIMP skills, like resizing and cropping images, touching up spots and scratches, and customizing your work area. Illustrated, step-by-step instructions show you how to: -Improve the lighting and composition of images –Remove distortions and noise to make old and damaged photos look like new -Create stunning panoramas and digital collages using a series of photos -Make, edit, and export custom textures, logos, and animated GIFs -Work with selections, channels, and masks to edit images like a pro -Create colorful digital art, layer by layer The book's second half offers a comprehensive reference to GIMP's many features, including color balancing, masks, filters, and plug-ins. You'll find tools described in unparalleled detail, with coverage of nearly every option and parameter. With illustrated tutorials and detailed references, The Book of GIMP is sure to become your one-stop guide to just about

Guide to the Turf MicroStrategy, Inc.

everything GIMP.

Backpacker brings the outdoors straight to the reader's doorstep, inspiring and enabling them to go more places and enjoy nature more often. The authority on active adventure, Backpacker is the world's first GPS-enabled magazine, and the only magazine whose editors personally test the hiking trails, camping gear, and survival tips they publish. Backpacker's Editors' Choice Awards, an industry honor recognizing design, feature and product innovation, has become the gold standard against which all other outdoor-industry awards are measured.

Possum in the Pawpaw Tree CRC Press

The Installation and Configuration Guide includes information to

install and configure MicroStrategy products on Windows, UNIX, Linux, and HP platforms, as well as basic maintenance guidelines. Quick Start Reference Guide for MicroStrategy 9. 3 MicroStrategy, Inc.

Mobile Software Testing, the second book written by author Narayanan Palani and the first ever book on Mobile Application engineering concepts underlying embedded systems as a based software testing as well, has already turned out a best reviewed in the I.T industry. Narayanan Palani is keen in sharing the technical knowledge for those starting out a career in Software Testing or even for those with few years of testing experience. He is endorsed by Tech City UK as an exceptional talent/world leader in digital technology. His aim is to reduce the unemployment of developed countries like United Kingdom and developing countries like India by training the graduate students and jobseekers through his technical books. This book is the culmination of 5 years of research and effort in this field. It gives a pragmatic view of using Mobile Application Technology Testing Techniques in various situations. And is recommended for those aspiring to be experts or advanced users of test automation and performance tools like Experitest, Perfecto Mobile, uTest, Neotys, Soasta, Robotium, Ranorex and Eggplant. From the Reviewers "Mobile testing will capture the market space in the future and this book is very informative for testers who want to reserve the space in the future market"-Sunil Kiran Balijepalli, Team Lead at Cornerstone on demand. "Mobile testing is increasingly complex on day by day due to the range of platforms, devices and innovations. Narayanan has articulated the complex mobile testing approach in simple terms with good references. I am sure, this Los Angeles magazine has been addressing the needs and book will enable QA community to pick up the latest developments in mobile testing arena and the tools available to the definitive resource for an affluent population that is intensely deliver secured & quality product to the end users" -Ponsailapathi V, Vice President, Polaris Software Lab Limited Professional BlackBerry MicroStrategy Backpacker John Wiley & Sons

An introduction to the engineering principles of embedded systems, with a focus on modeling, design, and analysis of cyber-physical systems. The most visible use of computers and software is processing information for human consumption. The vast majority of computers in use, however, are much less visible. They run the engine, brakes, seatbelts, airbag, and audio system in your car. They digitally encode your voice and construct a radio signal to send it from your cell phone to a base station. They command robots on a factory floor, power generation in a power plant, processes in a chemical plant, and traffic lights in a city. These less visible

computers are called embedded systems, and the software they run is called embedded software. The principal challenges in designing and analyzing embedded systems stem from their interaction with physical processes. This book takes a cyberphysical approach to embedded systems, introducing the technology and as a subject of study. The focus is on modeling, design, and analysis of cyber-physical systems, which integrate computation, networking, and physical processes. The second edition offers two new chapters, several new exercises, and other improvements. The book can be used as a textbook at the advanced undergraduate or introductory graduate level and as a professional reference for practicing engineers and computer scientists. Readers should have some familiarity with machine structures, computer programming, basic discrete mathematics and algorithms, and signals and systems. The Ultimate Flower Gardener's Guide Springer A Study Guide for Galway Kinnell's "Blackberry Eating," excerpted from Gale's acclaimed Poetry for Students. This concise study guide includes plot summary; character analysis; author biography; study questions; historical context; suggestions for further reading; and much more. For any literature project, trust Poetry for Students for all of your research needs.

The Book of GIMP Gale, Cengage Learning Los Angeles magazine is a regional magazine of national stature. Our combination of award-winning feature writing, investigative reporting, service journalism, and design covers the people, lifestyle, culture, entertainment, fashion, art and architecture, and news that define Southern California. Started in the spring of 1961, interests of our region for 48 years. The magazine continues to be interested in a lifestyle that is uniquely Southern Californian.

The Quick Start Reference Guide provides an overview of the installation and evaluation process, and additional resources.